K8 Physikalisches Grundpraktikum Abteilung Kernphysik

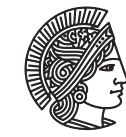

TECHNISCHE UNIVERSITAT **DARMSTADT** 

# Rutherford-Streuung

# 1 Lernziele

Der Wahlversuch K8 gibt Ihnen die Möglichkeit, die im Grundpraktikum erworbenen Kenntnisse an einem historisch sehr interessanten Versuch einzusetzen. Vertiefend können Sie sich mit dem Nachweis einer von Ihnen aufgestellten Hypothese – in diesem Fall die Gültigkeit der *Rutherfordschen Streuformel* – und einer wissenschaftlich kritischen Analyse und Interpretation Ihrer eigenen Messdaten auseinandersetzen. Darüber hinaus erweitern Sie Ihre Kenntnisse und Erfahrungen mit der kernphysikalischen und Vakuum-Messtechnik im Allgemeinen und speziell im Umgang mit Detektoren.

### 2 Vorbereitung

Als Wahlversuch soll K8 Ihnen einen ersten "Feinschliff" für die anstehenden weiteren Studienabschnitte vermitteln. Dazu ist es erforderlich, dass Sie sich mit der Thematik des Versuchs detailliert auseinandersetzen. Aufbauend auf dem Wissen, welches Sie sich in den "Pflichtversuchen" nicht nur des kernphysikalischen Teils des Grundpraktikums angeeignet haben, sollten Sie sich besonders mit der historischen Entwicklung der Atommodelle, mit der Entstehung von *α*-Strahlung (dabei sei der Begriff des *Tunneleffekts* erwähnt) und deren Wechselwirkung mit Materie, mit der Erzeugung und dem Zerfallsschema von <sup>241</sup>Am sowie mit der Funktion von Halbleiterzählern auseinandersetzen. Insbesondere bei letzterem sind auch Kenntnisse der Festkörperphysik nützlich. Überlegen Sie sich vorher, *warum* und *wie* Sie *was* messen und auswerten.

# 3 Literatur

- Merkblatt K 0 : Strahlenschutz
- Gerthsen Physik 23.Aufl., Kap. 18.1.3, 18.3.1, 18.3.2
- Schpolski Atomphysik 17.Aufl., § 25–§ 28
- Dobrinski Physik für Ingenieure
- Rolf Balzereit Planung und Aufbau eines Praktikumsversuchs: Rutherford-Streuung, Staatsexamensarbeit

### 4 Hilfsmittel

Mitzubringen ist einfach-logarithmisches Papier (6 Dekaden)

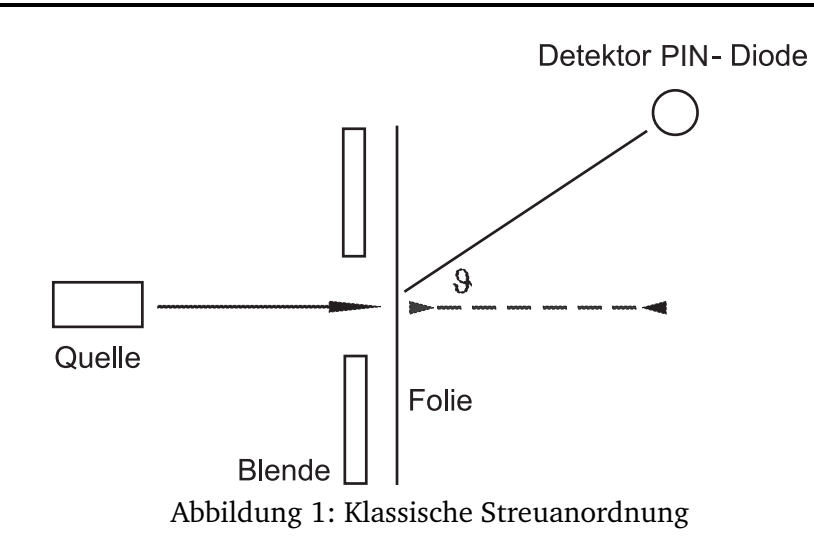

### 5 Grundlagen

Durch *Rutherford*s Streuexperimente entstand eine völlig neue Vorstellung vom Aussehen der Materie. Zur quantitativen Untersuchung des Wirkungsquerschnittes beim Stoß zwischen *α*-Teilchen und Atomen benutzte *Rutherford* folgende Versuchsanordnung: Die von einem natürlich radioaktiven Material ausgesandten *α*-Teilchen treffen auf eine dünne Metallfolie. Mit Hilfe eines Detektors wird die durchgelassene Intensität gemessen. Eine quantitative Auswertung der Streuintensität führt zu der folgenden Beziehung, der *Rutherfordschen Streuformel*

$$
d\dot{N}(\vartheta) = \dot{N} \cdot \Delta x \cdot n \cdot \frac{1}{4} \cdot \frac{4Z^2 e^4}{(4\pi \varepsilon_0)^2 \cdot 4E_\alpha^2} \cdot \frac{d\Omega}{\sin^4(\vartheta/2)}
$$
(1)

mit der Zahl *N*˙ der eingeschossenen Teilchen pro Zeiteinheit, der Zahl d*N*˙ der unter einem Winkel *ϑ* in einen Raumwinkel d*Ω* pro Zeiteinheit gestreuten Teilchen, der Kernladungszahl *Z*, der Elementarladung *e*, der Dicke *∆x* der Streufolie, der Anzahl *n* der Folienatome pro Volumeneinheit, der absoluten Dielektrizitätskonstanten *ǫ*<sup>0</sup> und der Energie *E<sup>α</sup>* des zu streuenden Teilchens. Für die *α*-Teilchen wurde *Z<sup>α</sup>* = 2 gesetzt. *S* dient als Abkürzung und ist ein konstanter Wert, wenn man das Folienmaterial und *E<sup>α</sup>* kennt. Für die Teilchenrate in der Folie ergibt sich bei senkrechtem Auftreffen:

$$
\dot{N} = \frac{Q}{4\pi r_{\text{Quelle-Folie}}^2} \cdot A_{\text{F}} \qquad A_{\text{F}} = \text{Folienfläche}, \ Q = \text{Aktivität der Quelle} \tag{2}
$$

Das erfasste Raumwinkelelement *Ω* ist durch den Abstand zwischen Folie und Detektor und die Detektorfläche senkrecht zur Strahlung gegeben:

$$
\Omega = \frac{A_{\rm D}}{r_{\rm{Folie-Det.}}^2}
$$
  $A_{\rm D}$  = Empfindliche Fläche des Detektors (3)

Setzt man diese Größen in die obige Formel ein, erhält man unter Verwendung der oben genannten Abkürzung *S*:

$$
\dot{N}(\vartheta) = \frac{Q \cdot A_{\rm F} \cdot \Delta x}{4\pi r_{\text{Quelle-Folie}}^2} \cdot \frac{A_{\rm D}}{r_{\text{Folie-Det.}}^2} \cdot S \cdot \frac{1}{\sin^4(\vartheta/2)}\tag{4}
$$

*Chadwick* entwickelte die in Abb. 2 gezeigte Anordnung, die er zur Bestimmung von Kernladungszahlen nutzte. Aus der Versuchsgeometrie ergibt sich für den Streuwinkel:

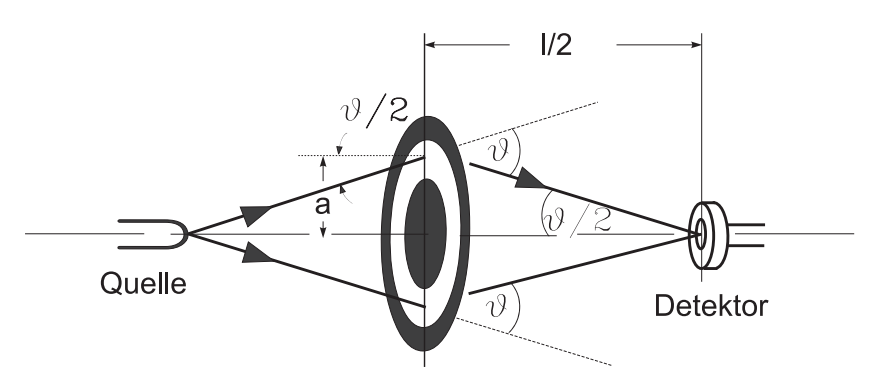

Ringblende mit Folie Abbildung 2: Geometrie – Chadwicksche Streuanordnung

$$
\vartheta = 2 \arctan(2a/l) \tag{5}
$$

*a* ist eine Gerätekonstante, und zwar der mittlere Radius der Ringblende. Um zu berücksichtigen, dass alle Flächen schräg von den *α*-Teilchen durchlaufen werden, sind folgende Korrekturen nötig: Die wirksame Folienfläche ist durch die Schrägstellung verkleinert:

$$
A'_{\rm F} = A_{\rm F} \cos(\vartheta/2) \tag{6}
$$

Andererseits wird der Weg der einfallenden *α*-Teilchen durch die Folie verlängert:

$$
\Delta x' = \frac{\Delta x}{\cos(\vartheta/2)}\tag{7}
$$

Der von der Detektorfläche eingenommene Raumwinkel dΩ gilt "ab Streuzentrum", aus dieser Sicht erscheint die Eintrittsfläche des Detektors geneigt:

$$
A'_{\rm D} = A_{\rm D} \cos(\vartheta/2) \tag{8}
$$

Die Abstände werden so justiert, dass  $r_{\text{Quelle-Folie}} = r_{\text{Folie-Detektor}} = r/2 = \frac{1}{2}$  $\frac{1}{2}\sqrt{l^2+a}$ ist. Deshalb gilt:

$$
\sin(\vartheta/2) = 2a/r \tag{9}
$$

Daraus folgt:

$$
\frac{1}{\sin^4(\vartheta/2)} = \frac{r^4}{16a^4}
$$
 (10)

Setzt man diesen Ausdruck und alle korrigierten Werte ein, erhält man:

$$
\dot{N}(\vartheta) = \frac{Q \cdot A_{\rm F} \cdot \Delta x}{4\pi (r/2)^2} \cdot \frac{A_{\rm D} \cos(\vartheta/2)}{(r/2)^2} \cdot S \cdot \frac{r^4}{16a^4} \tag{11}
$$

Durch Kürzen und einsetzen von *ϑ* ergibt sich:

$$
\dot{N}(\vartheta) = \frac{Q \cdot A_{\rm F} \cdot A_{\rm D} \cdot \Delta x}{4\pi a^4} \cdot S \cdot \cos(\vartheta/2) = \frac{Q \cdot A_{\rm F} \cdot A_{\rm D} \cdot \Delta x}{4\pi a^4} \cdot S \cdot \frac{l}{\sqrt{l^2 + 4a^2}}
$$
(12)

Durch Verschieben der Ringblende und der Quelle können verschiedene Winkel eingestellt werden. Die Kernladungszahl eines unbekannten Präparates kann mit Hilfe der Gleichung (12) bestimmt werden, wenn die Zählraten der an Folien gestreuten *α*-Teilchen zweimal in gleicher Messgeometrie gemessen werden – einerseits mit einer Goldfolie, andererseits mit einer Folie aus dem unbekannten Element. Es ergibt sich dann

$$
\frac{\dot{N}_{\text{Au}}}{\dot{N}_{\text{xx}}} = \frac{Z_{\text{Au}}^2}{Z_{\text{xx}}^2} \cdot \frac{\Delta x_{\text{Au}}}{\Delta x_{\text{xx}}} \cdot \frac{n_{\text{Au}}}{n_{\text{xx}}}
$$
(13)

Für die Bestimmung von Z<sub>xx</sub> ist die Kenntnis der Dicken beider Folien erforderlich, ebenso muss vorausgesetzt werden, dass die Zahl der Atome pro Volumenelement für beide Materialien ungefähr gleich ist, damit also  $n_{Au} \simeq n_{xx}$  gilt.

# 6 Versuchsapparatur

Streukammer, Detektor, Verstärker, Zählgerät Präparat: <sup>241</sup>Am

# 7 Aufgaben:

- 1. Zu Hause zu bearbeiten:
	- a) Leiten Sie die *Rutherfordsche Streuformel* her. Welche Annahmen machen Sie dazu?
	- b) Ein Detektor misst in einer Entfernung *r* von einer isotropen Quelle mit der Aktivität *Q* die Rate N. Leiten Sie Formeln her mit deren Hilfe Sie die Oberfläche A<sub>D</sub> des Detektors bestimmen können.

*Hinweis:* Zwischen Detektor und Quelle befindet sich **keine** Folie; Sie können zur Herleitung folglich **nicht** die Formeln aus der Anleitung benutzen.

- c) Zeigen Sie, dass für jedes Potenzprodukt  $p = \prod_i b_i^{e_i} = b_1^{e_1} \cdot b_2^{e_2} \cdot b_3^{e_3} \cdot ...$  der Fehler  $\Delta p$  berechnet werden kann durch  $\Delta p \, = \, p \!\cdot\! \sqrt{\sum_i \Bigl( e_i \, \cdot \,$ *∆b<sup>i</sup> bi*  $\overline{\big)^2}$  und bestimmen Sie mithilfe dieser Formel ∆A<sub>D</sub>.
- 2. Bestimmen Sie mit der klassischen Anordnung nach *Rutherford* die Streurate als Funktion des Winkels. Sie können folgende Tabelle zur Orientierung benutzen:

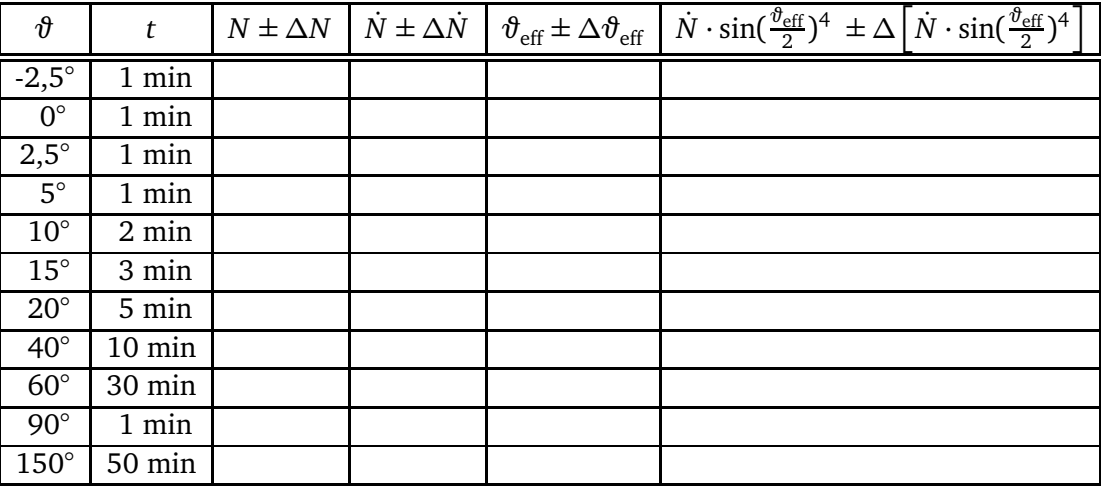

Wie können Sie die Kalibration Ihrer Winkelmessung sicherstellen? Tragen Sie dann Ihre Daten mit Fehlern auf dem einfach-logarithmischem Papier auf. Interpretieren Sie die Messdaten; können Sie Ihre Hypothese bestätigen?

- 3. Bestimmen Sie die Reichweite von *α*-Teilchen in Luft mit der Apparatur nach *Chadwick*. Stellen Sie dabei die Triggerschwelle des Verstärkers so niedrig wie möglich. Welche Energie ergibt sich für die *α*-Teilchen mithilfe der Gleichung *R* = 0,31 cm (*E/*MeV) 3*/*2 ? (siehe z.B. Kuchling *Taschenbuch der Physik*, 19. Aufl. 2007) Stellen Sie anschließend die Triggerschwelle wieder auf 0,3.
- 4. Bestimmen Sie die effektive Oberfläche A<sub>D</sub> des in der Apparatur nach *Chadwick* verwendeten Detektors. Begründen Sie die Wahl des Abstandes zwischen Quelle und Detektor, den Sie einstellen mithilfe von Messfehlern.
- 5. Messen Sie die Streuraten mit der Goldringblende für mindestens zwei Abstände und vergleichen Sie die diese mit den theoretisch zu erwartenden Werten. Da die Energie der *α*-Teilchens in der Goldfolie deutlich ab nimmt, soll nicht mit dem Literaturwert, sondern mit der effektiven Energie (s.u.)

gerechnet werden. Berechnen Sie außerdem den Fehler des experimentellen Wertes. Eine Fehlerrechnung ist für den theoretischen Wert nicht erforderlich, darf aber gerne gemacht werden. Zeitvorwahl: 15 Minuten

6. Bestimmen Sie die Kernladungszahl einer unbekannten Folie. Um welche Materialien kann es sich handeln?

Wählen Sie dazu ein Ergebnis aus Aufgabe 5, und bestimmen Sie dann bei demselben Streuwinkel die Zählrate. Zeitvorwahl: 50 Minuten

# **Feste Größen:**

$$
A_{F} = 6 \text{ cm}^{2} \qquad S = 11,891 \text{ m}^{-1} \text{ (für Au mit } E_{\alpha, \text{ eff}}\text{)}
$$
  
\n
$$
\rho_{Au} = 19,3 \frac{g}{\text{cm}^{3}} \qquad a = 2 \text{ cm}
$$
  
\n
$$
n_{Au} = 5,90 \cdot 10^{28} \text{ m}^{-3} \qquad Z_{Au} = 79
$$
  
\n
$$
e = 1,602 \cdot 10^{-19} \text{ C} \qquad \varepsilon_{0} = 8,854 \cdot 10^{-12} \frac{\text{C}}{\text{Vm}}
$$
  
\n
$$
E_{\alpha, \text{ eff}} = 4 \text{ MeV}
$$